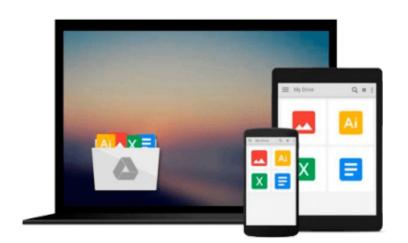

## Exploring Microsoft Office Professional 2000, Volume I

Robert T. Grauer, Maryann Barber, Robert Grauer

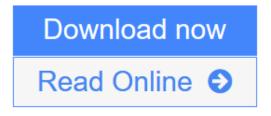

Click here if your download doesn"t start automatically

### Exploring Microsoft Office Professional 2000, Volume I

Robert T. Grauer, Maryann Barber, Robert Grauer

# **Exploring Microsoft Office Professional 2000, Volume I** Robert T. Grauer, Maryann Barber, Robert Grauer

All books in this series offer consistent presentation—common design, pedagogy, and writing style. Concepts as well as key-strokes are stressed. Hands-on exercises in every lesson provide just the right amount of practice time. MOUS Certification throughout the expert level for all individual applications and Office 2000. Three levels of chapter-ending exercises, multiple choice, practice, and case studies. For anyone interested in becoming more proficient in Microsoft Office 2000.

**Download** Exploring Microsoft Office Professional 2000, Volume I ... pdf

**Read Online** Exploring Microsoft Office Professional 2000, Volume ...pdf

Download and Read Free Online Exploring Microsoft Office Professional 2000, Volume I Robert T. Grauer, Maryann Barber, Robert Grauer

## Download and Read Free Online Exploring Microsoft Office Professional 2000, Volume I Robert T. Grauer, Maryann Barber, Robert Grauer

#### From reader reviews:

#### **Barbara Palmer:**

The book Exploring Microsoft Office Professional 2000, Volume I gives you the sense of being enjoy for your spare time. You may use to make your capable considerably more increase. Book can being your best friend when you getting tension or having big problem together with your subject. If you can make reading a book Exploring Microsoft Office Professional 2000, Volume I being your habit, you can get more advantages, like add your own personal capable, increase your knowledge about many or all subjects. It is possible to know everything if you like open and read a reserve Exploring Microsoft Office Professional 2000, Volume I. Kinds of book are a lot of. It means that, science e-book or encyclopedia or some others. So , how do you think about this guide?

#### Julian Eaton:

Hey guys, do you desires to finds a new book to read? May be the book with the headline Exploring Microsoft Office Professional 2000, Volume I suitable to you? The particular book was written by famous writer in this era. Often the book untitled Exploring Microsoft Office Professional 2000, Volume Iis the one of several books this everyone read now. That book was inspired many men and women in the world. When you read this book you will enter the new age that you ever know prior to. The author explained their plan in the simple way, consequently all of people can easily to know the core of this e-book. This book will give you a large amount of information about this world now. To help you see the represented of the world in this book.

#### **Phyllis Ramirez:**

As we know that book is very important thing to add our understanding for everything. By a guide we can know everything we really wish for. A book is a set of written, printed, illustrated or even blank sheet. Every year was exactly added. This publication Exploring Microsoft Office Professional 2000, Volume I was filled about science. Spend your extra time to add your knowledge about your research competence. Some people has several feel when they reading some sort of book. If you know how big advantage of a book, you can feel enjoy to read a publication. In the modern era like today, many ways to get book that you simply wanted.

#### Willie Thacker:

That book can make you to feel relax. That book Exploring Microsoft Office Professional 2000, Volume I was vibrant and of course has pictures on there. As we know that book Exploring Microsoft Office Professional 2000, Volume I has many kinds or style. Start from kids until youngsters. For example Naruto or Private eye Conan you can read and feel that you are the character on there. So, not at all of book tend to be make you bored, any it offers you feel happy, fun and relax. Try to choose the best book to suit your needs and try to like reading that will.

Download and Read Online Exploring Microsoft Office Professional 2000, Volume I Robert T. Grauer, Maryann Barber, Robert Grauer #CZB2D6U0ONH

### Read Exploring Microsoft Office Professional 2000, Volume I by Robert T. Grauer, Maryann Barber, Robert Grauer for online ebook

Exploring Microsoft Office Professional 2000, Volume I by Robert T. Grauer, Maryann Barber, Robert Grauer Free PDF d0wnl0ad, audio books, books to read, good books to read, cheap books, good books, online books, books online, book reviews epub, read books online, books to read online, online library, greatbooks to read, PDF best books to read, top books to read Exploring Microsoft Office Professional 2000, Volume I by Robert T. Grauer, Maryann Barber, Robert Grauer books to read online.

### Online Exploring Microsoft Office Professional 2000, Volume I by Robert T. Grauer, Maryann Barber, Robert Grauer ebook PDF download

Exploring Microsoft Office Professional 2000, Volume I by Robert T. Grauer, Maryann Barber, Robert Grauer Doc

Exploring Microsoft Office Professional 2000, Volume I by Robert T. Grauer, Maryann Barber, Robert Grauer Mobipocket

Exploring Microsoft Office Professional 2000, Volume I by Robert T. Grauer, Maryann Barber, Robert Grauer EPub

Exploring Microsoft Office Professional 2000, Volume I by Robert T. Grauer, Maryann Barber, Robert Grauer Ebook online

Exploring Microsoft Office Professional 2000, Volume I by Robert T. Grauer, Maryann Barber, Robert Grauer Ebook PDF